# TP base de données – Gestion d'un logiciel de Tchat

Vous devez construire une base de données sous MySQL répondant aux demandes qui suivent.

#### 1.1 Gérer des utilisateurs

Chaque utilisateur est défini par :

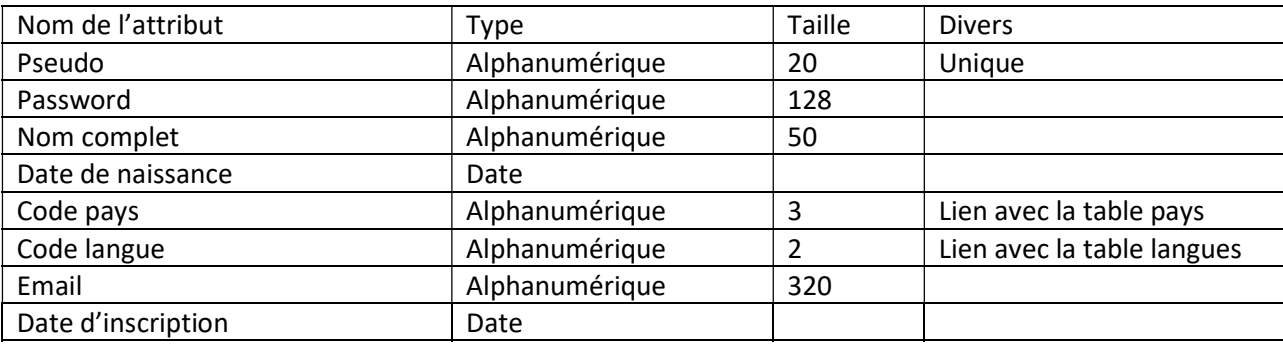

Chaque pays est défini par :

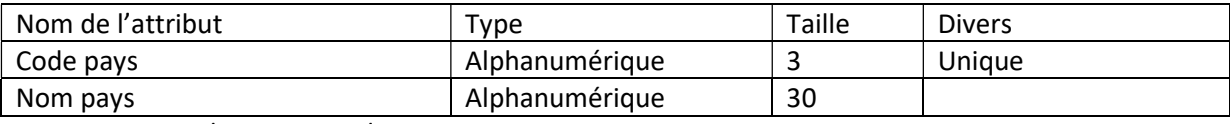

Exemples : FRA / France, ITA / Italie …

Chaque langue est définie par :

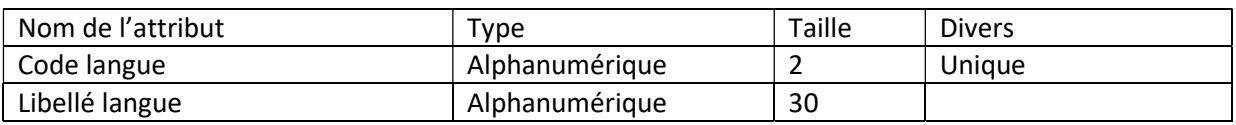

Exemples : FR / Français, EN / English …

### 1.2 Gérer des amis

La base de données devra permettre :

- De rechercher un ami par son pseudo
- De voir la liste de tous ses amis, connectés ou non
- D'envoyer une requête de demande d'ami
- D'accepter une demande d'ami
- De supprimer un ami

#### 1.3 Gérer des conversations

La base de données devra permettre de gérer des conversations :

- Chaque message entre 2 utilisateurs possède une taille maximale de 120 caractères
- Chaque message est horodaté
- Un message ne contient que des caractères (pas de smileys, pas d'images …)

## Travail à rendre

- Le modèle conceptuel de votre base de données
- Le script de création de la base de données sous MySQL
- Une copie écran montrant comment vous accédez à cette base de données en mode ligne de commandes

#### A noter

Votre base de données sera réutilisée dans le module suivant « Initiation au langage SQL »